### Object Oriented Programming Dr Robert Harle

### IA CST, PPS (CS) and NST (CS) Lent 2010/11

# The OOP Course

- Last term you studied **functional** programming (ML)
- This term you are looking at **imperative** programming (Java primarily).
	- **You already have a few weeks of Java experience**
	- This course is hopefully going to let you separate the fundamental software design principles from Java's quirks and specifics
- Four Parts
	- **From Functional to Imperative**
	- **Diect-Oriented Concepts**
	- The Java Platform
	- Design Patterns and OOP design examples

#### Java Practicals

- This course is meant to *complement* your practicals in Java
	- **Some material appears only here**
	- **Some material appears only in the practicals**
	- Some material appears in both: deliberately\*!

\* Some material may be repeated unintentionally. If so I will claim it was deliberate.

#### Books and Resources I

- OOP Concepts
	- Look for books for those learning to first program in an OOP language (Java, C++, Python)
	- *Java: How to Program* by Deitel & Deitel (also C++)
	- Thinking in Java by Eckels
	- Java in a Nutshell (O' Reilly) if you already know another OOP language
	- **Lots of good resources on the web**
- Design Patterns
	- Design Patterns by Gamma et al.
	- **Lots of good resources on the web**

#### Books and Resources II

- Also check the course web page
	- Updated notes (with annotations where possible)
	- Code from the lectures
	- **Sample tripos questions**

#### http://www.cl.cam.ac.uk/teaching/1011/OOProg/

From Functional to Imperative Programming

# What can Computers Do? I

- The computability problem
	- Given infinite computing 'power' what can we do? How do we do it? What can't we do?
- Option 1: Forget any notion of a physical machine and do it all in maths λ
	- Leads to an abstract mathematical programming approach that uses functions
	- Gets us Declartive/Functional Programming (e.g. ML)
	- Option 2: Build a computer and extrapolate what it can do from how it works
		- Not so abstract. Now the programming language links
		- closely to the hardware
			- This leads naturally to imperative programming (and on to object-oriented)

# What can Computers Do? II

- **The computability problem** 
	- Both very different (and valid) approaches to understanding computer and computers
		- Turns out that they are equivalent
		- Useful for the functional programmers since if it didn't, you couldn't put functional programs on real machines...

### Some Programming Paradigms

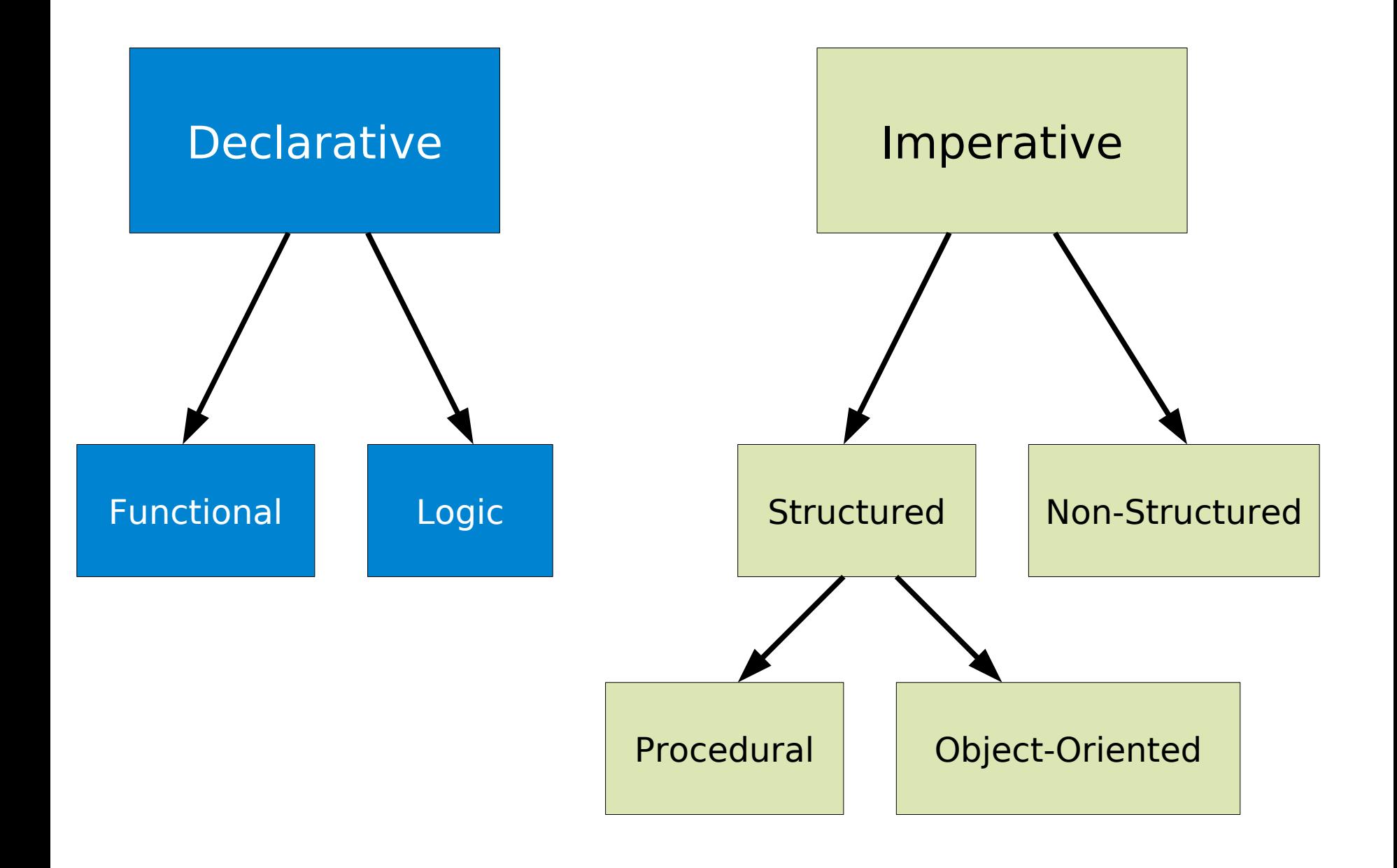

### Key Declarative/Imperative Differences

- Declarative programs do not have state
- **Declarative programs have functions whilst** imperative programs have procedures
- **Imperative programs require you to** explicitly specify the type of every variable
- **Declarative languages typically rely on** recursion whilst imperative languages can also use control flow techniques such as while, for, etc.

# Thinking Imperatively

- Most people find imperative more natural, but each has its own strengths and weaknesses
- Because imperative is a bit closer to the hardware, it does help to have a good understanding of the basics of computers.
- **It's worth reviewing a few points from the** CF course last term to make sure we're all up to speed...

#### Dumb Model of a Computer I

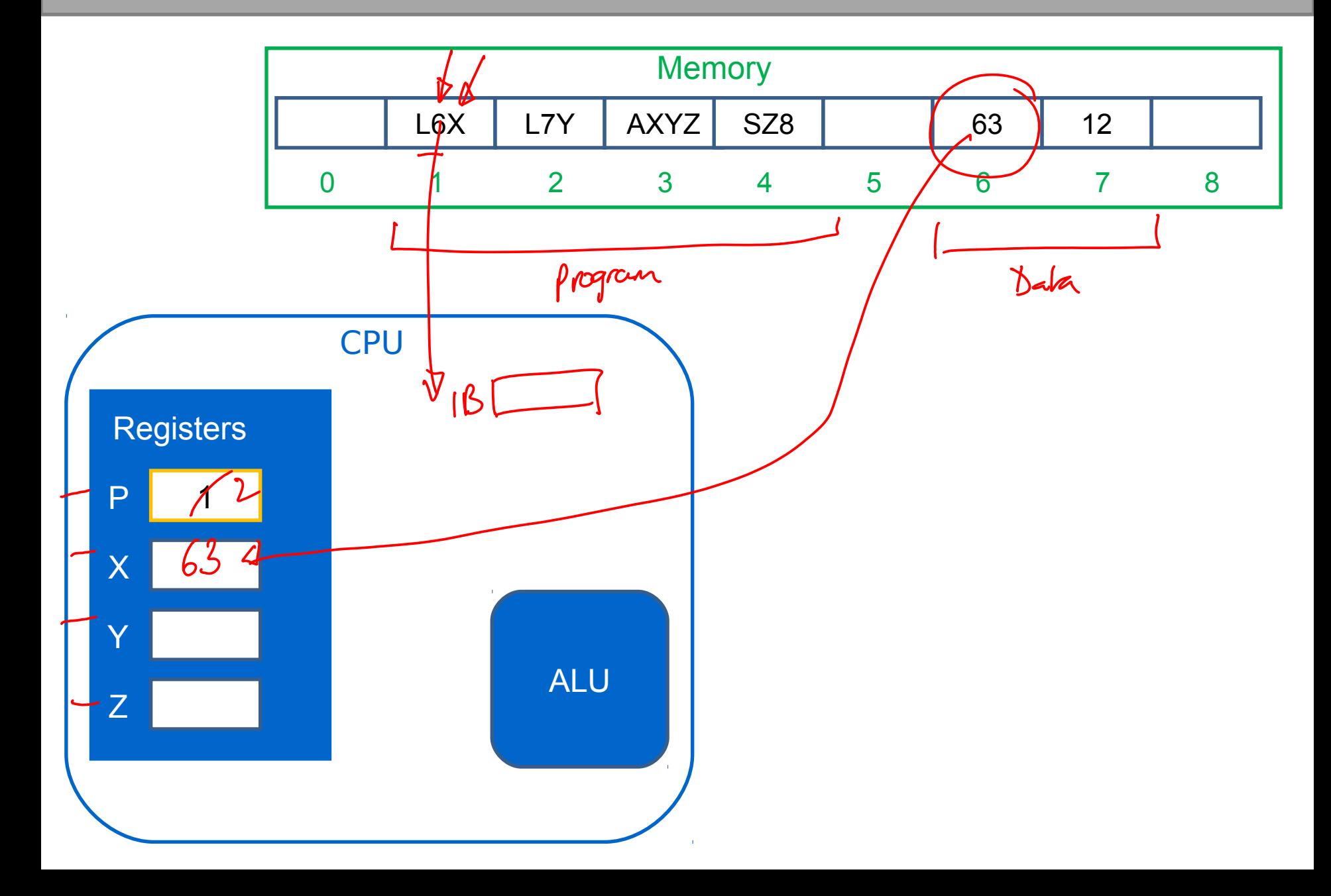

#### Dumb Model of a Computer II

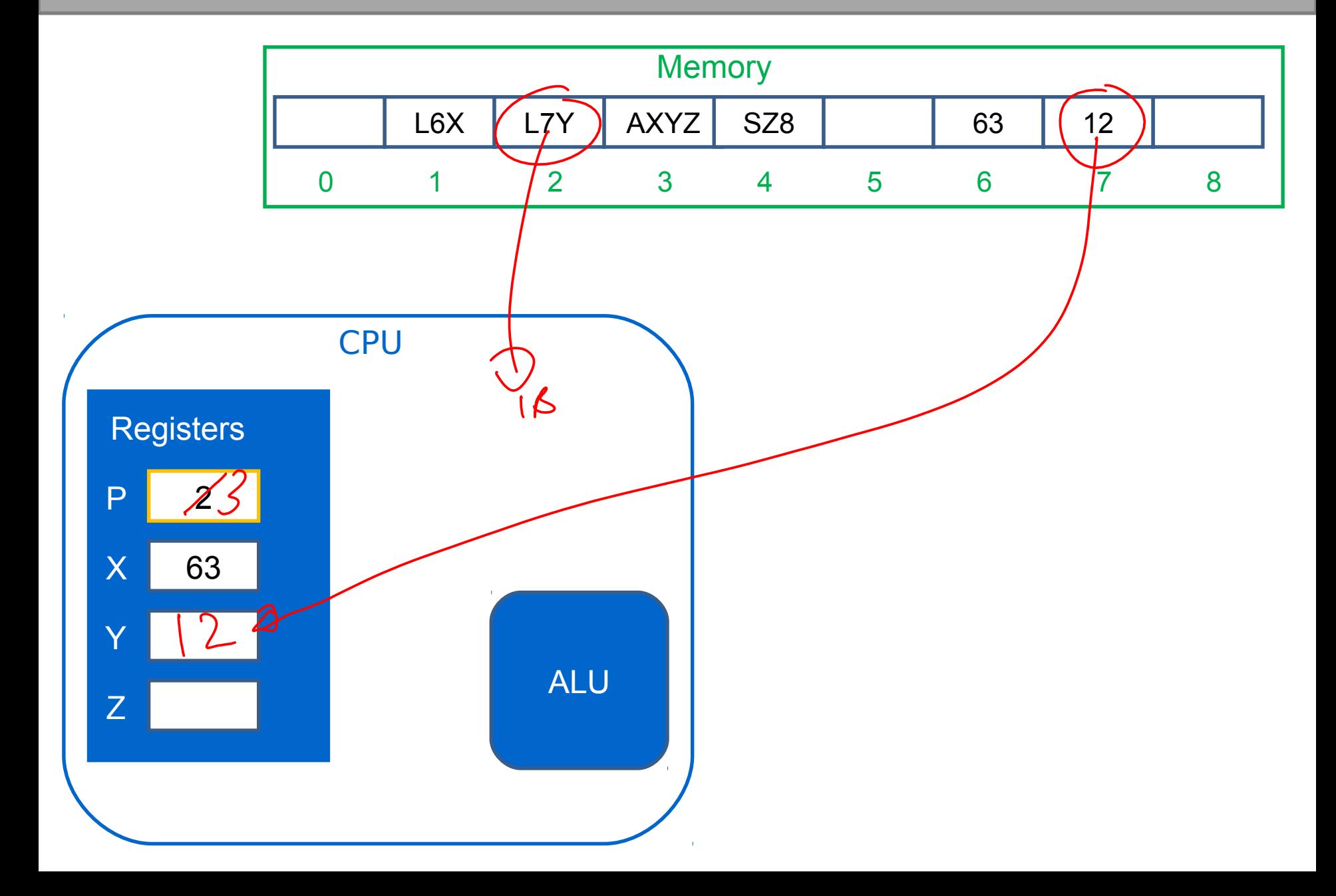

### Dumb Model of a Computer III

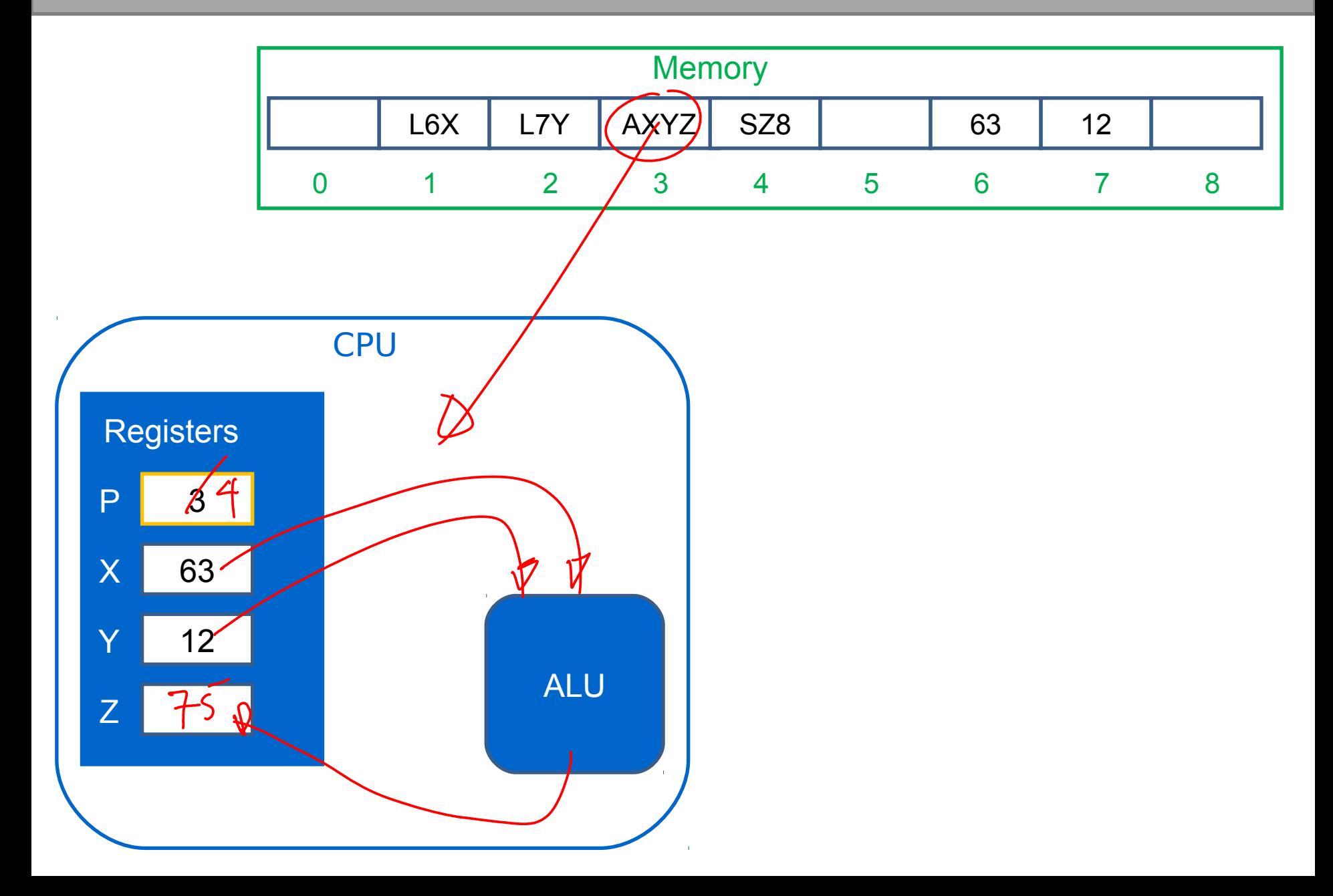

#### Dumb Model of a Computer IV

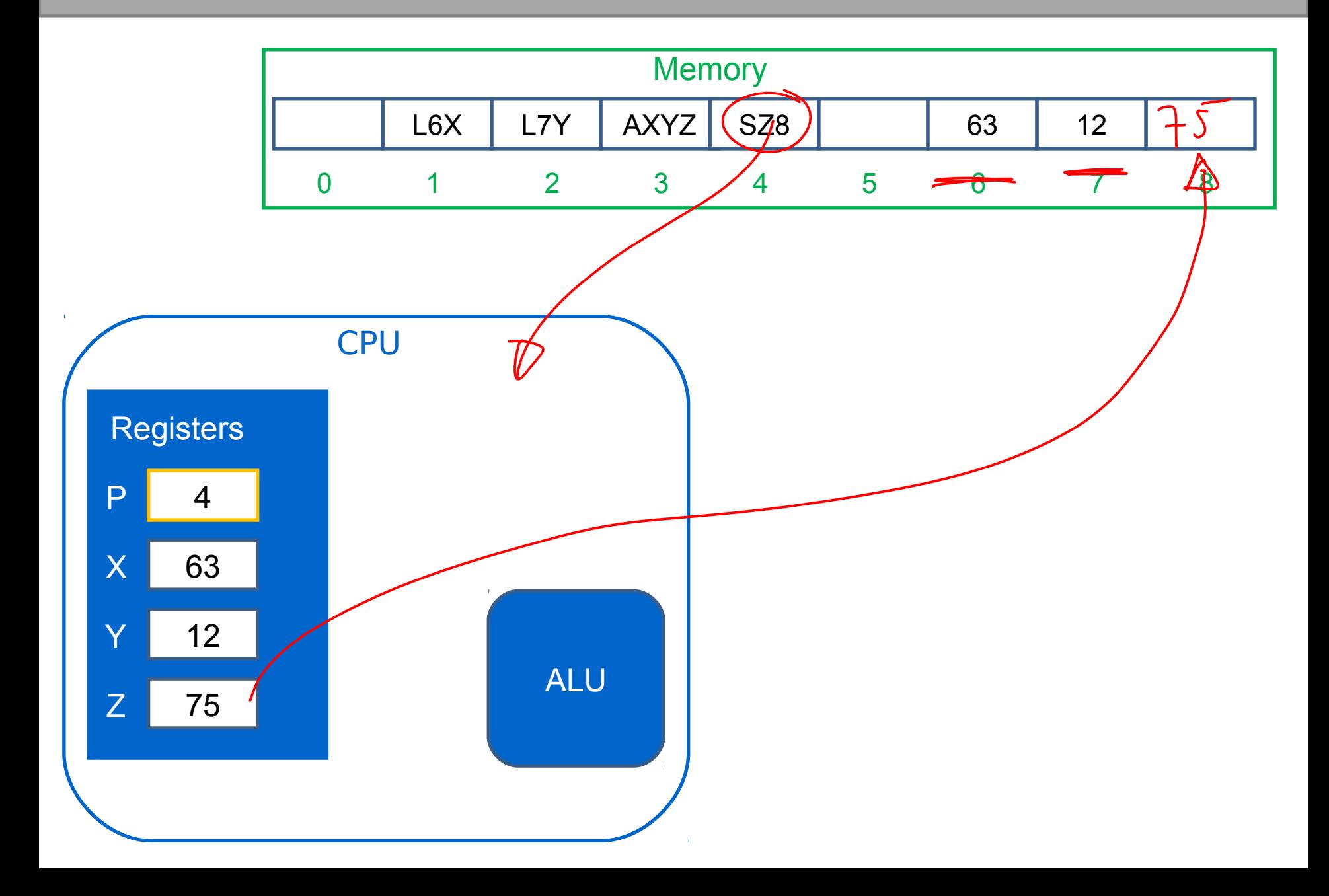

## System Memory

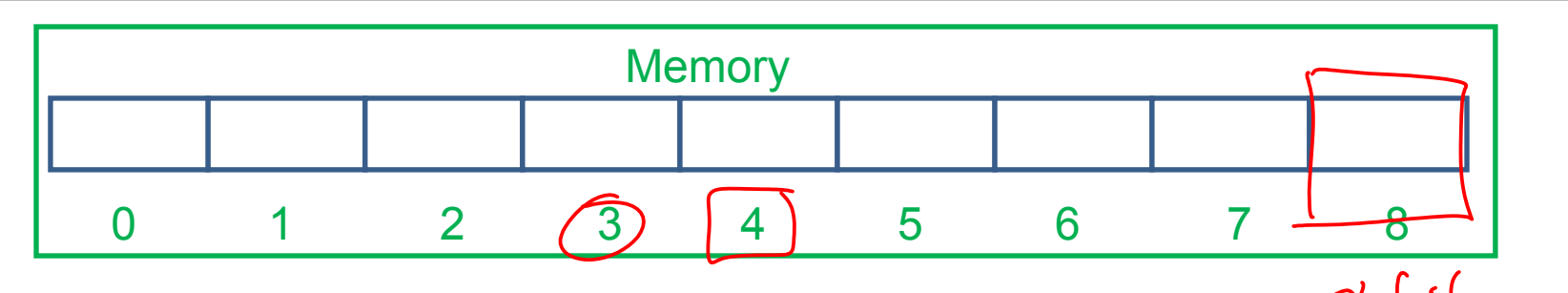

- We model memory as a series of slots
	- **Each slot has a set size (1 byte or 8 bits)**
	- Each slot has a unique address
- Each address is a set length of n bits
	- Mostly n=32 or n=64 in today's world
	- Because of this there is obviously a maximum number of addresses available for any given system, which means a maximum amount of installable memory

# Big Numbers

- So what happens if we can't fit the data into 8 bits e.g. the number 512?
- We end up distributing the data across (consecutive) slots

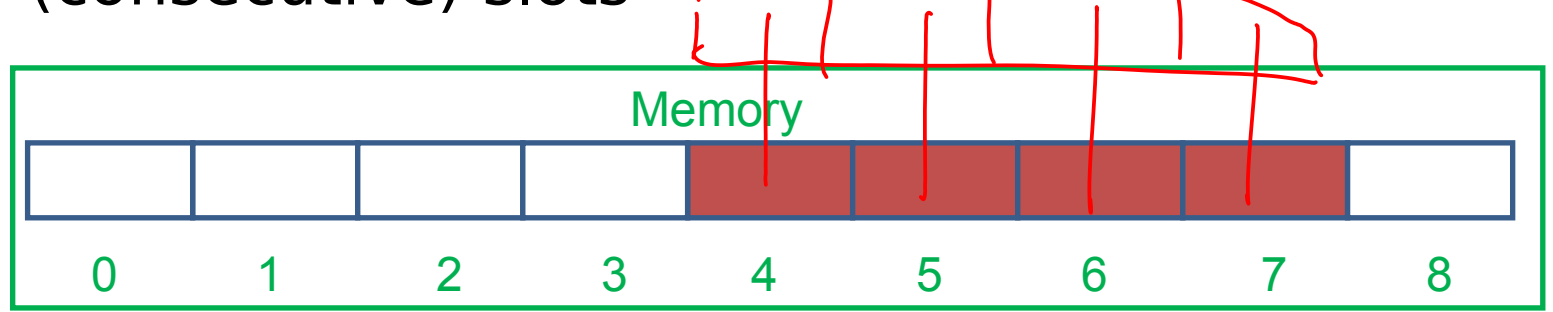

- Now, if we want to act on the number as a whole, we have to process each slot individually and then combine the result
- Perfectly possible, but who wants to do that every time you need an operation?

#### **Pointers**

- In many imperative languages we have variables that hold memory addresses.
- These are called pointers

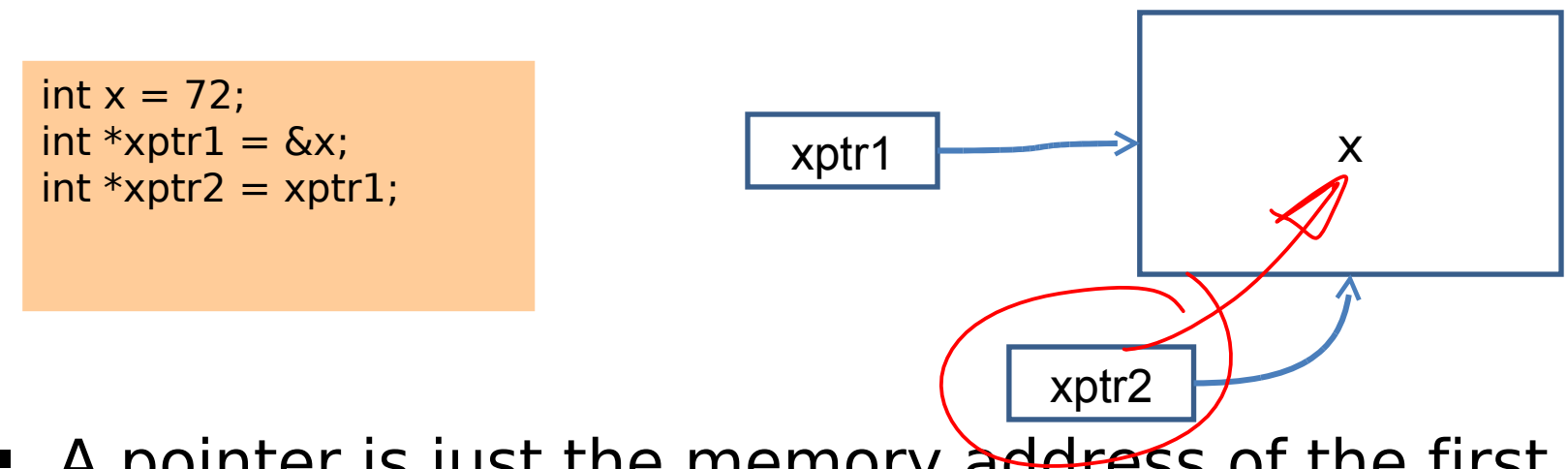

- A pointer is just the memory address of the first memory slot used by the object
- The pointer type tells the compiler how many slots the whole object uses

#### Example...

#### **References**

- The danger with pointers is that you can just randomly assign numbers to them (this can be very useful, but also dangerous as we've seen)
- **Therefore many languages introduce a safer** version of pointers: references
	- References **always** point to a valid place in memory or are explicitly NULL
	- You can't perform pointer arithmetic on them

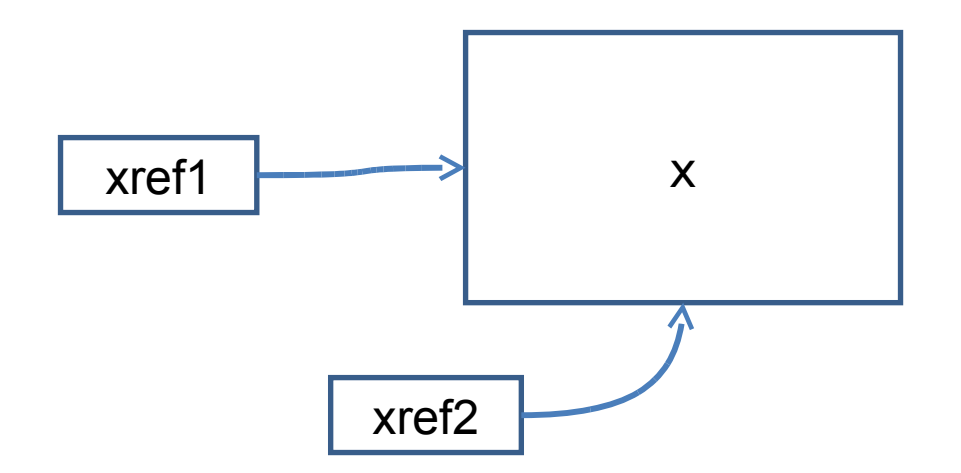

#### References Example (Java)

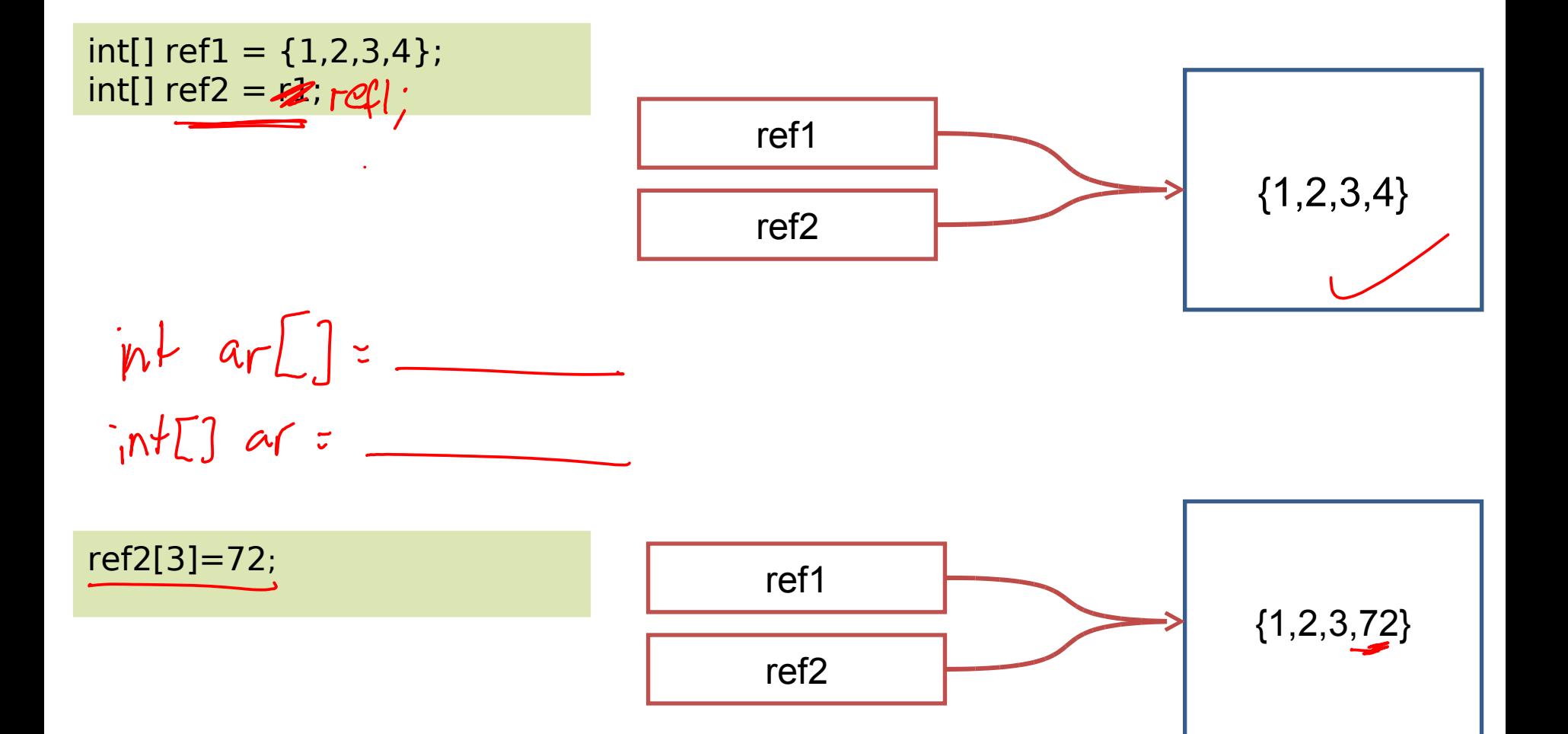

# Dealing with Machine Architectures

- **Different CPUs have different instruction sets**
- We write high level code
- We compile the code to a specific architecture

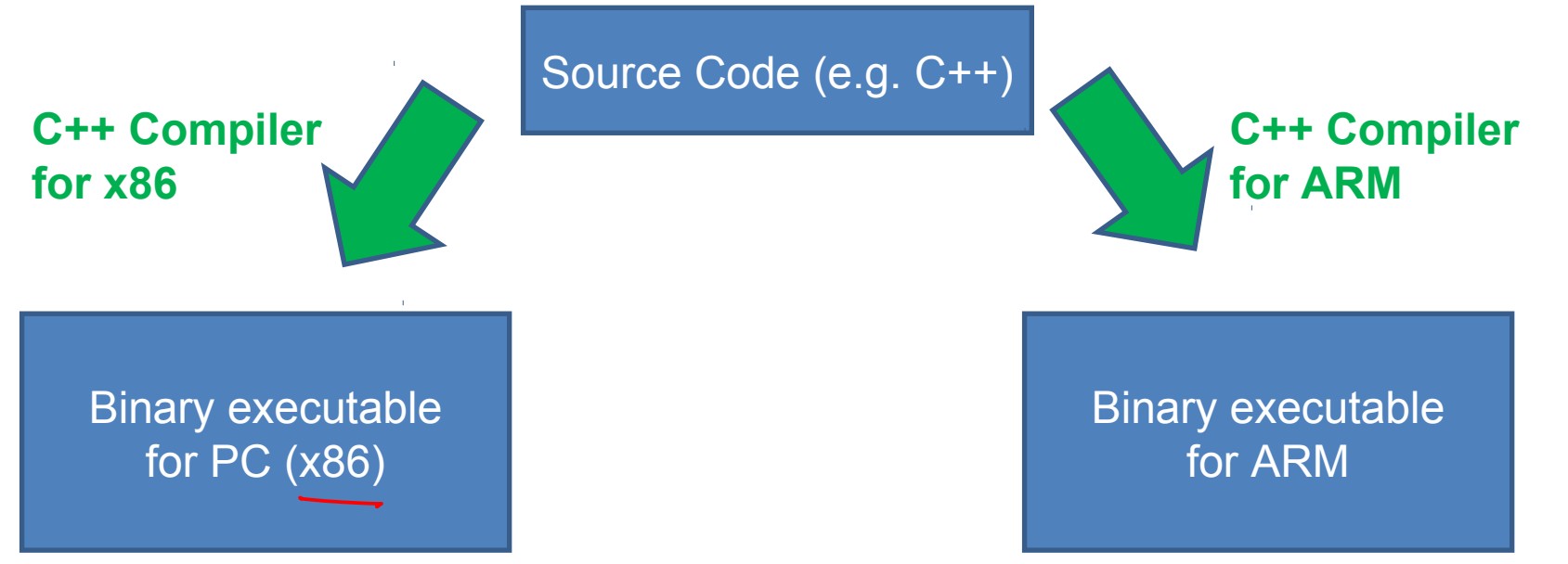

 Where was the compiled result when you were doing ML then?

#### Enter Java

- Sun Microcomputers came up with a different solution
	- They conceived of a Virtual Machine a sort of idealised computer.
	- You compile Java source code into a set of instructions for this Virtual Machine ("bytecode")
	- Your real computer runs a program (the "Virtual machine" or VM) that can efficiently translate from bytecode to local machine code.
- **Java is also a Platform** 
	- **So, for example, creating a window is the same on any** platform
	- The VM makes sure that a Java window looks the same on a Windows machine as a Linux machine.
- **Sun sells this as "Write Once, Run Anywhere"**

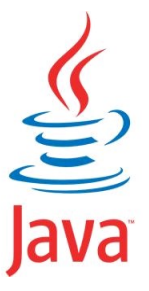